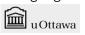

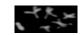

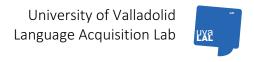

## **BILINGUAL TWINS PROJECT – TRANSCRIBING IN CHAT**

### 1. HEADERS

There are three types of **headers** in CHAT: obligatory (such as @Begin, @Participants, @End), constant and changeable. They contain general information. On the other hand, **utterance headers** indicate who is speaking at a given moment.

These are the headers we are using in the Bilingual Twins Project:

@Begin

@Participants: LEO Leo Target\_Child, SIM Simon Target\_Child, RAQ

Raquel Investigator, MEL Melanie Mother, IVO Ivo Father, SAF Safta Grandmother,

TOD Todd Investigator, EST Esther Investigator, SUS Susana Investigator

@Age of LEO: 05;06:26 @Birth of LEO: 27-DEC-1998

@Sex of LEO: Male

@Language of LEO: Bilingual Spanish/English

@Age of SIM: 05;06:26 @Birth of SIM: 27-DEC-1998

@Sex of SIM: Male

@Language of SIM: Bilingual Spanish/English

@Language: English and Spanish

@Date: 26-JUN-2004

@Session: 61B

@Time Duration: 00:00:00-00:00:00

@Fragment: 1

@Time Start: 00:00:00 @Time End: 00:00:00 @Format: Video NTSC @Transcribing: 20-OCT-2004

@Transcriber: Language Acquisition Lab

@Coding: @Coder:

@Filename: tw61B\_TR.cha
@Location: Salamanca, Spain
@Situation: Playing a game of cards
@Comment: First fragment of session 61B

\*SIM: \*LEO: \*TOD: \*RAQ: \*SUS: \*EST: \*MEL:

@End

**Headers** are always preceded by an @ sign, and followed by a colon and space.

@Age of LEO:

**Utterance headers** always contain an asterisk, three capital letters corresponding to the participant code assigned in the @Participants header, a colon and a tab.

\*SIM: \*LEO:

The @Participants header contains all the participants for a given session. The only constant participants are **LEO Leo Target\_Child** and **SIM Simon Target\_Child**. LEO and SIMON are pseudonyms (Please see Appendix C).

There is a non-human @Participants header which represents the family pet; it has been included so that the transcribers do not have to explain that the name *Max* refers to the dog every single time he appears. The header is **MAX Max Dog Non human**.

The following **headers** are also constant:

@Birth of LEO: 27-DEC-1998

@Sex of LEO: Male

@Language of LEO: Bilingual Spanish/English

@Birth of SIM: 27-DEC-1998

@Sex of SIM: Male

@Language of SIM: Bilingual Spanish/English

The @Language header indicates which language the children are predominantly speaking in a given session.

The @Date header indicates the date on which the session was recorded.

The @Session header indicates the session number that appears on the tape or DVD.

The @Time Duration header refers to the duration of the session.

Long sessions are usually divided into different parts. The @Fragment header indicates this. One fragment corresponds usually to about 1,000 lines, or a change of context, activity or place that occurs before, at or even after 1,000 lines (tenemos un fragmento con un poco más de 1.000 líneas, pero no nos pareció que mereciera la pena dividirlo porque quedaba muy poco para la situación siguiente). In sum, each fragment must correspond to one @situation.

The @Time Start and the @Time End headers apply for sessions recorded on video or DVD. They refer to the time display that appears on screen.

The @Format header indicates whether the session is being transcribed from a video recording (NTSC or PAL formats) or a DVD. Older sessions were originally recorded on video and then converted into DVD. Newer sessions were recorded only on DVD.

# For example:

@Format: Video PAL@Format: Video NTSC@Format: DVD Zone 1@Format: DVD Zone 2

Zone 1 = USA/Canada Zone 2 = Europe

The @Transcribing header indicates the date on which transcribing commenced.

The @Transcriber header indicates who is transcribing. The Language Acquisition Lab is responsible for transcribing the English sessions and the UVA-LAL is responsible for the Spanish ones.

The @Filename header indicates the name of the CHAT file on which the session is being transcribed: "tw" stands for twins, the number stands for the session number and the letters right before the .cha format ending stand for the language (i.e. EN(glish), SP(anish), TR(anslation test)). All CHAT files have the ending .cha. The @Location header indicates where the session took place (sessions were recorded either in Salamanca, Spain, or in California).

The @Situation header describes what the participants were doing while the session was being recorded (i.e. eating, playing, etc.)

The @Comment header serves to insert any additional information not covered by the other headers.

#### 2. CODES

This is by no means a complete list of the codes specified in the depadd or the depfile, let alone all the codes recognized by CLAN. The following are just the codes that tend to come up more during transcription.

#### Utterance terminators

We have three utterance terminators:

```
- SPACE BAR + full stop
(ex. *LEO: no .)

- SPACE BAR + question mark
(ex. *LEO: no ?)

- SPACE BAR + exclamation mark
(ex. *LEO: no !)
```

Please note that utterances begin with small caps, except if they start with the 1st person pronoun « I » or a proper name.

In general, commas must be used sparingly, basically to avoid ambiguity. If someone is calling a person or animal by name, you can use commas if the pause is short, or use the # or start another line if the pause is long.

```
e.g. Spanish: no quiero jugar – no, quiero jugar
e.g. English: L, L either you get the bib on or you go upstairs to bed .
no give me gwapes [: grapes] – not ambiguous
no grapes – ambiguous – no, grapes
Without comma could mean: "there are no grapes" or "no, I don't want any grapes".
```

With regard to proper names, only the names of the investigators may be transcribed in full. As to the other participants, only the first initial is transcribed (except for Ivo) (Please refer to Appendix C for full list of initials).

lv(o)

### Codes in brackets

```
Repetition: [/]

*TOD: what [/] what did you say ?

If the repetition applies to more than one word, use angle brackets < >

Repetition with self-repair: [//]

*TOD: <what do> [//] what did you say ?
```

If the repetition with self-repair applies to one word or more than one word, use angle brackets < >

Retracing with reformulation: [///]

\*TOD: what did [///] when are you coming?

Text overlapping (=one word or more)

Overlap follows: [>]

Overlap precedes: [<]

Text overlapping (one word or more) must be enclosed in angle brackets < >

\*RAQ: <seguro que sí sabes> [>].

\*SIM: <uno dos> [<] tres cuatro sinco [: cinco] seis .

\*LEO: <a ve(r) si tú llegas hasta yo> [>] a ver si llegas hasta mi a ve(r)

a ve(r) a ve(r) quién es más alto.

\*RAQ: <otro aquí en el medio quieres> [<] ?

Overlap follows and precedes [<>]

This symbol indicates that the text enclosed in angle brackets is being overlapped by the bracketed speech of the following speaker and by the bracketed utterance of the previous speaker. It indicates overlapped utterances of more than two speakers. The overlaps preceding and following the 'middle speaker' are marked as above with [<] and [>]

\*EST: <uno dos tres cuatro cinco seis siete> [>]

\*LEO: <uno dos tres cuatro cinco seis siete> [<>]

\*SIM: <uno dos tres cuatro cinco seis siete> [<]

Explanation: [%]

\*SIM: [% squealing] eeee@i! \*LEO: [% to Melanie] gi(ve) me.

Use to provide context when necessary. The percentage sign is always followed by a SPACE BAR.

Replacement: [:] or [=]

\*SIM: allagayto [: alligator] .
\*LEO: I dranked [= drank] it .

Use colon with non-native pronunciation.

Use equal sign with the following grammatical errors.

Some English and Spanish examples of grammatical errors:

And then he fall [= fell]

La [= le] dije que vendría

Does he wants [= want]

Lo caí [= dejé caer]

Está rompido [= roto]

Sono [= soy] malito

[ojo: no se corrige la elección del verbo "ser" por "estar]

a) In Spanish, correct irregular verbs, leísmo, laísmo, etc. and agreement. Ej.:

Se ha rompido [= roto] La [= le] dije Los [= las] hormigas

b) In English, correct 3rd person and irregular past tense. Ej.:

does he wants [= want] he goed [= went]

Do not correct word order. Ej.:

Quiero yo esto Go cow

Ambiguous (mainly two-word stage). Ej.:

He go goes o went?

La amigas la amiga o las amigas?

Van papá va papá o van papás o va con papá ...?

These cases vary according to language (English and Spanish) and age (particularly two-word stage as opposed to later stages) and will not be marked for grammatical error.

Both signs are always followed by a SPACE BAR.

Not understood: [?]

\*SIM: pairs [?] I want to play Candyland .

Use with words that you can vouch for but do not appear to fit in an utterance.

Stress: [!]

\*MEL: why don't you have papá@sp read that book?

\*SIM: [% whining] no you [!] read it .

Indicates that preceding word is stresses. Does not require angle brackets, unless a whole string of words is stressed. Use to mark contrastive stress in English.

Alternative transcription [= ? text]

\*CHI: we want <one or two> [=? one too].

Used when it is really difficult to cose between two posible transcriptions for a word or goup of words. Hence both are included.

# Codes with the + sign

Trailing off: +...

\*TOD: I think that I +... Interruption: +/.

\*TOD: it's your +/.

\*LEO: do you have a lion?

Self-interruption: +//.

\*TOD: I don't think +//.
\*TOD: let's play Go Fish.

Interruption of question: +/?

\*TOD: do you think we +/?

\*SUS: if we get another pair we win .

Self-completion:+,

\*TOD: I don't think that I +...

\*SUS: what?

\*TOD: +, that I know how to play.

Other-completion: +

\*MEL: let's count .

\*MEL: one, two, three +...

\*SIM: ++ four.

. . . .

\*IVO: te acuerdas de alguna?

\*IVO: fa +... \*SIM: ++ familia!

# Quotations

Quoted on next line: +"/.

Quoted utterance: +"

\*MEL: and the shark said +"/.
\*MEL: +" I'm gonna eat you all .

## Codes with the % sign

Comment: %com

\*LEO: here.

%com: Leo hands a pea to Melanie

This code is always followed by a colon and a TAB, but unlike utterance it does not finish with a SPACE BAR and a full stop.

Do not use %com immediately after headers as first line of transcribed material.

# Codes with the @ sign

Interjection: @i

\*TOD: oh@i it's your turn.

\*LEO: uhoh@i.

There is a list of ways of transcribing different interjections in the CHILDES book. The ones that appear more often are ah@i, eh@i, oh@i, uhoh@i, hmm@i, mhmm@i, wow@i and hey@. For more interjections see page 32, and DON'T FORGET TO ADD @i.

Fill pause: @fp

\*MEL: they threw the bad guys in the water ok .

\*MEL: uhmm@fp # the mermaids threw the bad guys in the water and the

mermaid +/.

Unlike interjections, fill pauses do not have any communicative intent. They just fill a space within the utterance. The most common ones in English are uh@fp, um@fp, uhmm@fp and in Spanish eh@fp mhm@fp

Onomatopeia: @c

\*JUA: [% imitando a un perro] guau@o guau@o .
\*LEO: [% playing with a train] choo@o choo@o .

Language: @en @sp @cm

Sessions are usually conducted either in English or in Spanish (except the Translation Tests, which are conducted in both languages at the same time). However, Leo and Simon are Spanish /English bilinguals and may use Spanish words or sentences in an English session, or vice versa.

Use @sp if they use a Spanish word or sentence in an English session when speaking in an English context (i.e. to a English native speaker or person who primarily communicates with them in English). For instance, if they speak to Melanie in Spanish, use @sp because they primarily communicate with her in English.

\*MEL: they eat the troll.

\*LEO: sí@sp.

\*MEL: now <what do you> [///] how do you use that one?

\*SIM: pues@sp es@sp muy@sp sencillo@sp .

\*LEO: [% to Raquel] uh@i xxx hacer mi madre puzzle conmigo?

\*RAQ: sí?

\*RAQ: el puzzle?

\*RAQ: venga.

Use @en if they use an English word or sentence in a Spanish session when speaking in a Spanish context (i.e. to a Spanish native speaker or person who primarily communicates with them in Spanish). For instance, if they speak to Raquel in English, use @en because they primarily communicate with her in Spanish (unless she addresses the children directly in English, which she might, because she is recognized by them as a a speaker of both languages).

\*LEO: quiero comer esto y eso y eso y eso !

\*LEO: y entonses [: entonces] comió esto y esto y esto

y [/] y metió dos patas aquí <y y> [/] y mhm@i he@en knock@en on@en

the@en door@en [% golpea el libro como si llamara a la puerta].

\*RAQ: toc@i toc@i.

\*RAQ: no sé cómo se llama.

\*LEO: sí!

\*SIM: [% a Raquel] canicas.

\*RAQ: canicas?

\*SIM: I@en don't@en know@en [?]

\*RAQ: y ésas cómo se llaman.

\*SIM: grapes@en.

Translation tests are not classified as English or Spanish sessions. Only take **language context (i.e. L1 and primary communication language)** into account when transcribing.

\*RAQ: vale vamos a explicárselo a Susana <y a> [/] y a Todd?

\*SIM: i:f somebody in to sabe@sp to give him one animal one who that's a cat and then a fox and [/] and he have [= has] them she [///] the [///] then you get him and den [: then] you have to do again until you don't have any...

\*SIM: [% to Raquel] it's@en not@en [///] no puede ser!

As to the adult speakers, their L1 and the person they are addressing indicate whether the context is English or Spanish. For instance:

Melanie's L1 is English. If she speaks in Spanish to Leo and Simon, you should use @sp because she is primarily using English to address them. However, if she speaks in Spanish with Raquel or Ivo, do not use @sp, since Raquel's L1 is Spanish and Melanie is primarily communicating with Raquel in Spanish.

\*SIM: [% to Raquel] te ayuso [: ayudo]?

\*RAQ: quieres ayudarme S?

\*SIM: sí.

\*RAQ: vale gracias .
\*SIM: a ver si xxx .

\*RAQ: a ver si ayudamos a L pobrecillo está perdiendo . \*MEL: [% to no one] a@sp ver@sp l guess my turn's over .

\*MEL: [% referring to camera] te lo apago Raquel?

\*RAQ: sí por fa.

Raquel's L1 is Spanish. If she speaks in English to Simon and Leo, you should use @en (except in translation tests or when they address her in English and she therefore answers in English) because she is primarily using Spanish to address them. However, if she speaks in English with Melanie, do not use @en, since Melanie's L1 is English.

\*LEO: sí menos mal que no lo hemos (en)contrado.

\*RAQ: mhmm@fp yo creo que había otra ahí debajo no había otra aquí?

\*RAQ: well@en entonces hacemos esto otra vez desde el principio ?

\*RAQ: no!

\*RAQ: uno dos tres cuatro y cinco hey@en look@en tiqui@o tiqui@o

tiqui@o tiqui@o tiquiti@o!

\*RAQ: [% a Simon] hala@i déjame pasar .

Susana is an exception. Although her L1 is Spanish, Simon and Leo treat her as an English native speaker because she has never spoken to them in Spanish. When coding, treat Susana as if her L1 was English.

In summary, the participants primarily use the following languages to communicate:

MEL EN (with the twins) / SP (with Spanish native speakers)

IVO SP

RAQ SP / EN (translation tests and every now and then with twins and Melanie)

EST SP SUS EN

SIM and LEO Consider language of session as well as language of context

Words marked with @sp and @en are not to be confused with borrowings. In fact, borrowing should never be marked with these codes. For example:

calamares@sp

### cookie@en

In order to determine whether a word is a borrowing or not, we will look up these words in the dictionary (Oxford (BrE) and Webster (AmE) for English; RAE for Spanish). *Calamares* and *cookie* do not appear in these dictionaries. Since they are not borrowings, we can mark them with the @sp and @en codes.

If they codeswitch, that is, if they mix two languages in a word, use @cm. Codeswitching is defined here as mixing both languages in a word at an internal level, either phonetically (e.g. torre@cm) or morphologically (e.g. ende@cm).

### Family specific form: @f

\*LEO: I want pupapo@f.
\*MEL: you want pupapo@f?

# Word pun: @wp

\*SIM: que no puede volar si no tienen alas!

\*EST: ah@i!

\*RAQ: ah@i claro sólo tienen pies .

\*RAQ: se llaman ciempiés no cienalas@wp no ?

#### child-invented form: @c

Child-invented forms are words created by the child sometimes from other words without obvious derivational morphology. Sometimes they appear to be sound variants of other words. Sometimes their origin is obscure. However, the child appears to be convinced that they have meaning and adults sometimes come to use these forms themselves.

\*LEO: aquí bota agüí@c! \*LEO: no esta es mía!

\*SIM: aquí.

\*LEO: aquí bota agüí@c! [% están tirando las pelotas por encima del armario].

\*SIM: aguí bota agüí@c!

### General special form: @g

It can be used when all of the above fail. However, its use should generally be avoided.

\*EST: L ese collar a ver?

\*EST: oy@i qué bonito!

\*RAQ: mhm@i naranja es chuli@g verdad?

\*EST: con una flor .

\*EST: qué bonito!

\*EST: no te lo pones eh@i a ver?

%com: Leo se pone el collar

\*EST: ay@i qué chulo!

### Early phonological form: @p

In the first sessions, this symbol is useful to distinguish certain some phonological fragments from real interjections

\*MEL: S, do you want to turn the page?

\*MEL: beepbeep@o, turn the page?

\*SIM: da@p .

#### Other

Unintelligible: xxx

\*LEO: I want xxx .

\*SIM: xxx.

Use for utterances or parts of an utterance that you can't make out. In the case of Leo and Simon, try to use the least possible; only if they are whispering, talking at the same time or if other participants are drowning them out, or if the sound quality of the recording is really bad.

## Not transcribed: www

\*MEL: www.

%exp: Melanie and Raquel speak in the background while Simon and Leo eat their supper

%tim: 00.02.36 \*LEO: I want more .

\*TOD: I'll give you some more .

\*SIM: me too .

...

\*MEL: [% to Simon] are you going to finish that kibbe?

%tim: 00.04.22 \*SIM: no .

Use when participants are having conversations that do not concern Leo or Simon.

The %exp code here has the same purpose as the %com code.

The %tim code indicates the time (minutes and seconds) at which the conversation begins and ends. The end time appears after the first intervention by any of the participants involving Leo or Simon.

# Missing: ()

\*SIM: gi(ve) me it .
\*LEO: cate(r)pilla(r) .

Use parentheses with missing sounds. Contractions like "gonna" or "gimme" can only be used with participants other than Leo or Simon because they count only as one word with regard to the MLU.

## Phonological fragment: &

\*SIM: m.

\*MEL: your favorite video starts with m.

\*SIM: &m &m +... \*MEL: ++ Masy!

Use ampersand with words that are not completely enunciated on purpose, as opposed to words with missing sounds (see symbol above).

Pause: #

\*TOD: so # what have we got here?

Use pound key to mark long pauses within a sentence. Otherwise, just use different lines.

\*TOD: I have a lion.

\*TOD: do you have a lion?

\*LEO: yeah.

#### Long vowel: :

\*TOD: do you have a lion?

\*LEO: ye:s.

Use a colon after any vowel to indicate it is longer than usual (ye:s=yeees) or to mark syllable lengthening.

Pause between syllables: :

\*LEO: pa::to

A pause between syllables may be indicated by two colons

Omission of a word: 0word (Ungrammatical omission: 0\*word)

To code an omission, the zero symbol is placed before a word. If what is important is not the actual word omitted, but its part of speech, then a code for the part of speech can follow the zero. Similarly, the identity of the omitted word is always a guess. The *0\*word* is used when the omission is really ungrammatical and the transcriber wants to code that fact.

\*LEO: porque mira 0los árboles no son aquí.

\*IVO: además de ruido, para qué hace ese ruido?

\*SIM: para 0\*que el monstruo se vaya .
\*IVO: para que el monstruo se vaya ?

#### **Important**

1) The program does not allow the use of the – dash in an utterance:

Twenty-two Ø INCORRECT

Twenty two √CORRECT

Plant-eater Ø INCORRECT

Plant eater √ CORRECT

2) The program DOES NOT accept comments (%com) right after the headers.

@Situation: Playing at home

%com: Leo is playing with a lock on a door and singing Ø INCORRECT

\*LEO: en@i cor@i yeah cor@i.

@Situation: Playing at home \*LEO: en@i cor@i yeah cor@i.

%com: Leo is playing with a lock on a door and singing  $\sqrt{\text{CORRECT}}$ 

@Situation: Playing at home

\*LEO:  $\,$  [% playing with a lock on a door and singing] en@i cor@i yeah cor@i .  $\,\,\,\,\,\,\,\,\,\,\,$  CORRECT

However, you can end a session with a comment.

\*MEL: oy@i oy@i oy@i sir that was not very nice .

\*SIM: wead [: read] it .
\*MEL: ok sit down .

\*LEO: and then you will eat +/.

%com: End of session due to cut in tape

@End

# APPENDIX A: BOOKS, NURSERY RHYMES, TALES AND GAMES

# **Board and card games**

Berries (board game)

Candyland / El país de los caramelos // Characters (cards): Plumpy, Peppermint Forest, Plum Tree, Mr Mint, Lord Licorice, Licorice Castle, Jolly, Gumdrop Mountain, Peanut Brittle House, Grandma Nutt, Lollipop Woods, Princess Lolly, Queen Frostine, Molasses Swamp, Gloppy, King Kandy,

Chutes and Ladders

Crazy Eights

Dinosaurs (card set)

**Ghost Castle** 

Go Fish / Vete a pescar

Monopoly

Oca Loca (board game)

Snakes & Ladders (or Chutes and Ladders) (board game)

Pirates (board game)

War

Walter Cat

Parchís

Risk

Rat a tat cat (cards)

Jenga (wood block game)

El árbl de las manzanas

### - Other games and toys

Animal Puzzle

Berry Bear (toy bear)

Fergie the Frog (toy frog)

High Fives

Lego

Patty Cake

Raffy (toy giraffe)

Bouncy ball

Barrel of monkeys

Telesketch

# Nursery rhymes and songs

Batty Bat (Sesame St. song)

Bluebird

Eenie Meenie Minie Mo

Elmo's World (Sesame St. song)

Hev Diddle Diddle

Hickory Dickory Dock

**Humpty Dumpty** 

If You're Happy and You Know It Clap Your Hands

Itsy Bitsy Spider

Little Boy Blue

Little Miss Muffet

Miss Mary Mack

One Two Buckle My Shoe

One, Two, Three, Four, Five, Once I Caught a Fish Alive

Poor Old Michael Finnegan

Ring Around the Rosie

Rubber Duckie (Sesame St. song)

Shoo Fly Don't Bother Me

Sing a Song of Sixpence

The Alphabet

The Ants Go Marching

The Muffin Man (in this version, he lives in Aldealengua [Salamanca], not Drury Lane)

The Owl and the Pussycat

The Three Little Kittens

The wheels on the bus

Three Little Mice Sat Down To Spin

YMCA (The Village People)

#### Tales and books

#### - Comic books

Astérix y Cleopatra // Characters: Astérix, Obelix, Panoramix, Cleopatra, Julio César/Julius Caesar

El Templo del Sol

El Tesoro de Rackham el Rojo // Characters: Tintín, El Capitán Haddock, Milú, Tornasol, Hernández y Fernández

#### - Other Characters

César Pompeyo

Los Reyes Magos (Melchor, Gaspar, Baltasar)

Marvin K. Mooney and Bert

Minnie

Papá Noel / Santa Claus

Shakokan

Tarzán

Tom Kitten

Rito

Igor

Gusiluz

#### - Tales

Bear and the Mooncake

Benjamin Bunny

Billy Goat Gruff

Blancanieves / Snow White and the Seven Dwarfs

**Book of Dinosaurs** 

**Bugs Bunny** 

Caperucita Roja / Litte Red Riding Hood

Cat in the Hat (Dr Seuss) // Characters: Cat, Sally, fish, Things 1 and 2 (evil!)

El Libro de la Selva // Characters: Shere Kan El Queso de Piedra // Characters: el granjero Neils

En Busca del Dragón // Characters: Arturo

Fergie the Frog

Frog and Toad

Go Dogo [?]

Goldilocks and the Three Bears

Goodbye the Gorilla

Grumpy Goat

Horton the Elephant // Characters: Maisie, Horton, hunters

Kyogi [?]

La Bella y la Bestia

La Espada Mágica / Encantada // Characters: el reino de Feliciterra, el Castillo de la Dicha, el Castillo Tenebroso / Blooming Castle, Blago, Dora la Seductora, Gilberto el Gentil, Sir Fillet de Carn, Lady Cascadilla, el Paje Vuelta y Media, Haunted Castle.

La Oruga Glotona

La Princesa y el Guisante

La Sirenita

Las Aventuras de Meñiguín

Little Ms Muffin

Los Cabritillos y el Lobo

Los Tres Cerditos // Characters: el Lobo / the Wolf, los Cerditos / the Piggies

Magic Tree House (series)

Maisy

Mission Zifroid

Monster Book // Characters: Terry, Frazzle

Mr Noodle

Peter and the Wolf // Characters: Peter, Wolf, Grandfather, hunters

Peter Pan // Characters: Capitán Garfio / Captain Hook, Wendy, John, Michael, Tinkerbell

Peter Rabbit Pig Gets Stuck

Pike and Mike / or Mike and Pike (Melanie)

Pinocho / Pinnochio // Characters: Gepeto / Geppetto

Ribsy (Beverley Cleary)

Rudolph the Red Nosed Reindeer

Sinbad the Sailor

Spiel Mit Dem Kleinen Hund (Playing with the little dog – German story book)

The Big Wide Mouthed Frog

The Cat in the Hat (Dr. Seuss) // Characters: Cat, Sally, Fish, Things 1 and 2 (evil!)

The Grinch Who Stole Christmas (Dr. Seuss)

The Hobbit (Tolkien)

The Horse and His Boy (C.S Lewis) // Characters: Shasta

The Horse and his Boy (C.S. Lewis) // Characters: Shasta, Aravis, Bree, Hwin, Arsheesh

The Lion King

The Stinky Cheese Man

The Story of the Castle (Leo and Simon)

The Story of the Mermaids (Melanie)

The Story of the Three Big Bad Wolves (Melanie)

The Very Hungry Caterpillar

Time Warp Trio (series) // Summer Reading is Killing me

Where the Wild Things Are // Characters: Max

Winnie the Pooh // Characters: Pooh Bear, Eeyore, Piglet, Tigger, Kanga + Roo, Rabbit, Christopher Robin)

## Video and audio

### - Computer games

(More) Bugs in Boxes

Dr Seuss

Millie(s) and Bailey('s) (Preschool)

Corvex (computer chess game)

# - TV programs and videotapes

101 Dalmatians // Character: Cruella de Vil

Barrio Sésamo / Sesame Street // Characters: Coco / Grover, Epi y Blas / Ernie and Bert, Paco Pico o la Gallina Caponata / Big Bird, Elmo / Elmo, Oscar / Oscar, Triqui el Monstruo de las Galletas / Cookie Monster, Conde Drácula / Count the Count, la Rana Gustavo / Kermit the Frog, Herry Monster

Beauty and the Beast

Dinosaurios Dragon Tales

Kipper the Dog (British video)

Looney Tunes // Characters: Tweety Bird

Masy

Muzzy (English as L2 method for children) // Characters: Corvax, Princess Sylvia, Bob,

King, Queen, Muzzy, Norman)

Nim (?) video // Characters: Nim, Doctor Valentine

Peter Cottontail

Shrek

El diablo de Tasmania The Grinch; el Grinch

Dino

Teletubbies / Teletubis // Characters: Dipsy, Laa-Laa, Po, Tinky Winky (twins use the expression Tati to refer to them)

#### **WWW Resources**

Asociación Española de Fabricantes de Juguetes: Publicaciones – Catálogo exportadores http://www.aefj.es

Online dinosaur glossary:

http://www.enchantedlearning.com/subjects/dinosaurs/glossary/indexs.shtml

# **APPENDIX B: FAMILY TREE**

# lvo's family and friends

Abuela Chon (Asunción)

Ana

Andrés (Cousin)

Ivo (Half-Uncle)

Jaro

Laura (Cousin)

Lorena

Maite

Marco (Half-Uncle)

María

Maribel †

Olmo

Paco

Salud (Aunt)

Tano (Uncle)

Teresa

Vera

# Melanie's family and friends

Ann

Brohi

Devon (Cousin)

Elias† (Grandfather)

Fatima

Jessie

Kayla (Cousin)

Lausanne

Natasha

Rachel

Safta (Grandmother)

Sheedoo

Una (Aunt)

Youseef (Uncle)

### Pets

Max (New Dog, also called Corvex sometimes) Popo (Old Dog) †

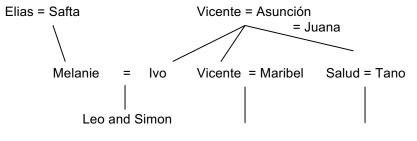

Vera, Jaro and Olmo Laura and Andrés

### **APPENDIX C: CONFIDENTIALITY**

LEO is a pseudonym for "Liam" and SIMON is a pseudonym for "Samir". Participants other than the investigators also have pseudonyms to protect their privacy. If names of participants other than the investigators appear in the recordings, only the first initial or first and second initial are transcribed:

S(amir) L(iam) M(arina) Iv(an) E(lias)

In the unlikely event that they reveal other confidential information such as their last name (Llamazares), address, phone number or email, that part of the recording must remain untranscribed.

\*LEO: tú te llamas Fernández [% a Raquel] ?

\*RAQ: sí yo me llamo Raquel Fernández y vosotros cómo os llamáis?

\*RAQ: S qué más?

\*SIM: www .

\*EST: www .

\*RAQ: www .

\*LEO: www .

\*IVO: www .

%exp: no se transcribe esta parte para mantener el anonimato de los niños

y de su familia ya que se menciona información personal

%tim: 00:47:20

\*RAQ: a ver vamos [///] ey@i vemos <ese> [//] el cuento ese ?

%tim: 00:49:08

Melanie may ask Leo or Simon to spell their names. If they manage to spell out the name completely, that part must also remain untranscribed (%exp: not transcribed due to confidentiality reasons). If they don not get past the first letter, it may be transcribed.